### **xecuTrain Ouerétaro**

## **Excel Introducción 8 Hrs**.

### **Descripción**

Este curso de está diseñado para usuarios que desean aprender a manejar los aspectos básicos de Microsoft Excel. Los participantes aprenderán como utilizar las nuevas características de Excel 2016, introducir y editar la información en una hoja de trabajo, manejar y navegar por libros y hojas de trabajo, ejecutar cálculos sencillos, manipular información en las hojas de trabajo, dar formato a documentos más rápidamente y prepararlos para la impresión. También conocerá los nuevos botones y funcionalidades de esta versión como el análisis rápido y la búsqueda inteligente.

#### **Requisitos Previos**

• Estar familiarizado con el sistema operativo Windows.

#### **Objetivos**

- $\checkmark$  Familiarizarse con la interfaz de Excel 2016.
- ✓ Introducir información en una hoja de cálculo.
- ✓ Manejar los libros de trabajo.
- ✓ Ejecutar cálculos.
- $\checkmark$  Formatear e imprimir documentos.

Utilizar Autollenado Insertar y Eliminar Filas, Columnas y Celdas Formatear Celdas y Rangos Utilizar Autocompletar Rellenar una columna completa de datos

#### **Realizar Cálculos**

Seleccionar y Nombrar Rangos Administrador de Nombres Utilizar Auto Calcular Utilizar Fórmulas

Copiar Fórmulas y Funciones Referencias Relativas Referencias Absolutas Referencias Mixtas Copiar Valores

#### **Utilizar Funciones**

Utilizar Autosuma Utilizar Análisis Rápido Copiar Fórmulas

#### **Temario**

#### **El ambiente de Excel 2016**

Conocer la Interfaz de Excel 2016 La Barra de Acceso Rápido Inicio rápido La Cinta de Opciones Cintas Contextuales / Herramientas Cuadros de Diálogo Análisis Rápido

#### **Introducción a Excel**

Obtener Ayuda Introducir Información Editar Información en las Celdas Administrar Libros de Trabajo Salir de Excel

#### **Manejar Hojas de Trabajo y Libros de Trabajo**

Cambiar la Vista de su Libro de Trabajo Organizar Ventanas Navegar por una Hoja de Trabajo Ocultar y Mostrar Hojas de Trabajo Hojas de Trabajo

#### **Manejar Información**

Mover y Copiar información Deshacer y Rehacer una Acción

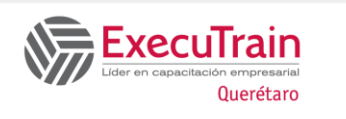

# **Excel Introducción 8 Hrs**.

#### **Formatear Información**

Formato de Fuente Bordes y Color de Relleno Combinar Información de Celdas Alineación de Celdas Formatear Números Trabajar con Estilos de Celda Aplicar un Tema Vista Previa Activa Minibarra de Herramientas Copiar y Eliminar Formatos

#### **Preparar e Imprimir Información**

Comprobar la Ortografía en una Hoja de Trabajo Buscar y Reemplazar Información Pre visualizar una Hoja de Trabajo Configurar la Página Imprimir una Hoja de Trabajo